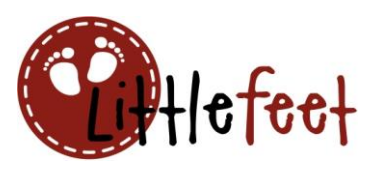

## **Zweifarbige Schriftzüge mit der Offset-Funktion**

Einfach und effektvoll!

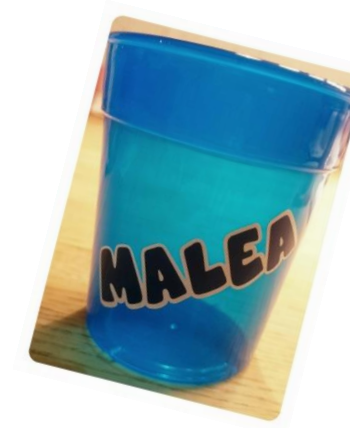

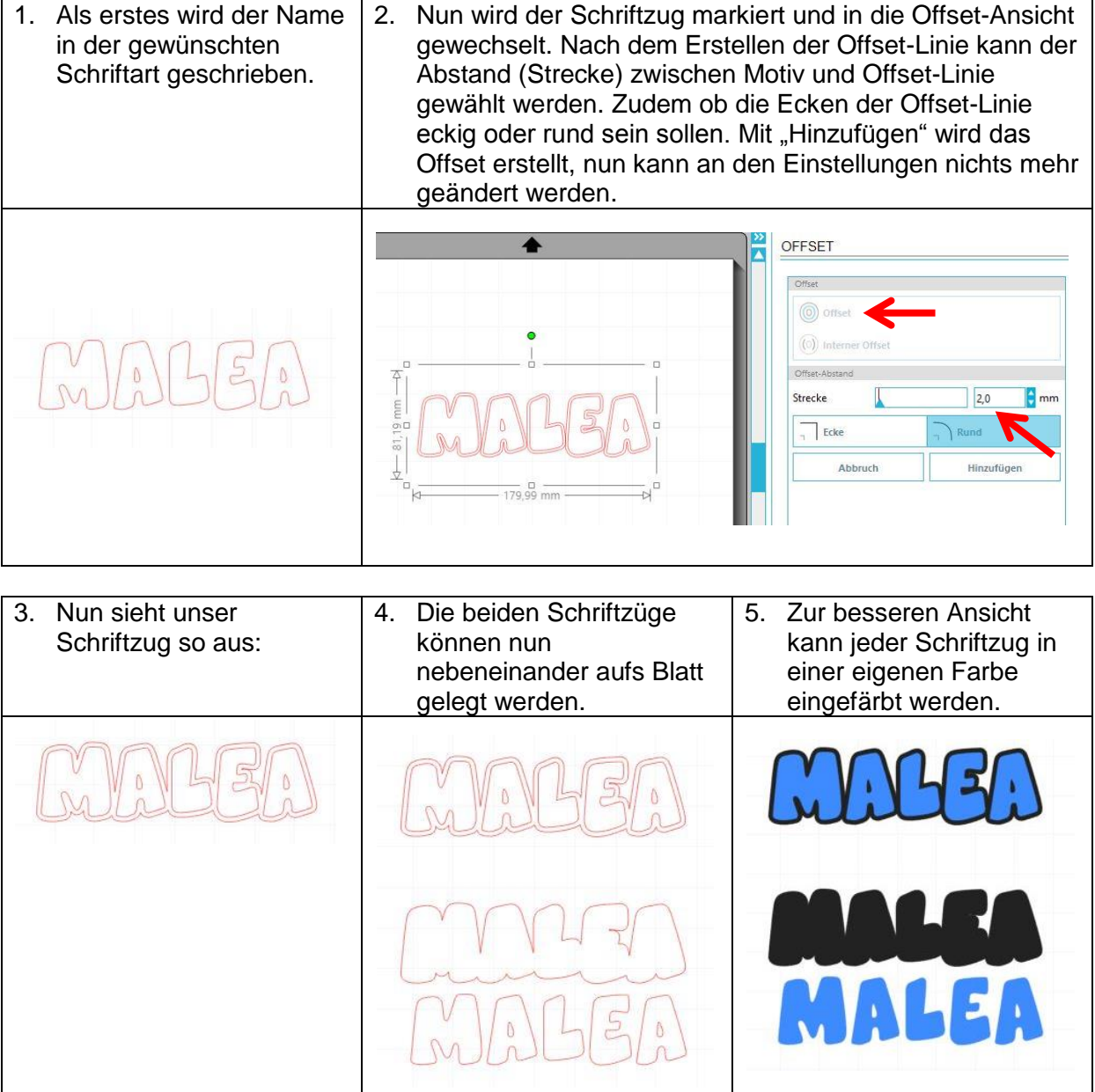

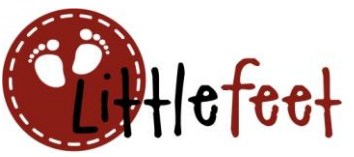

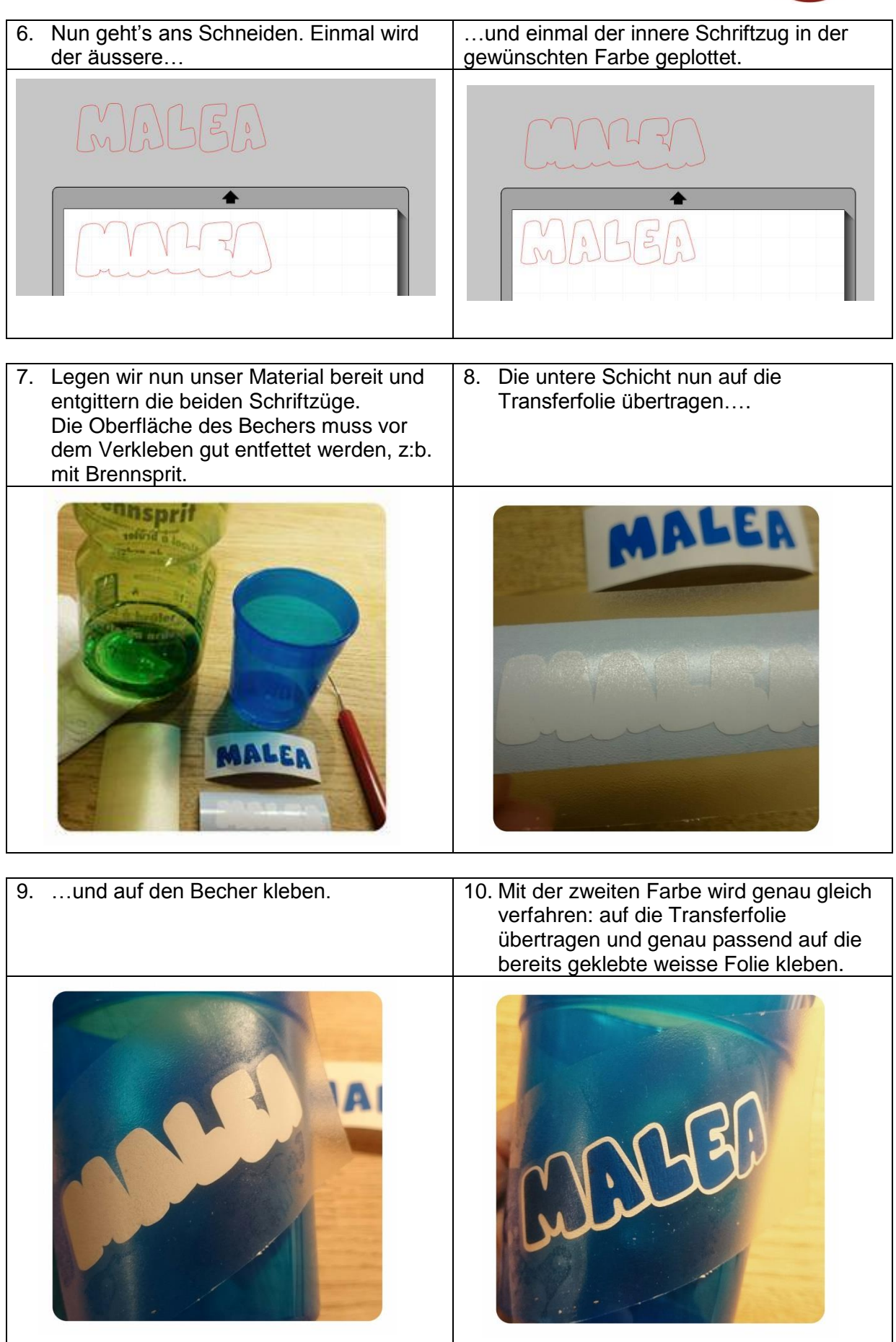

[©](http://www.giga.de/downloads/microsoft-office-2013/tipps/das-copyright-zeichen-schreiben-in-word-am-pc-und-am-mac/) by littlefeet.ch – www.littlefeet.ch/blog – Zweifarbe Schriftzüge mit der Offset-Funktion